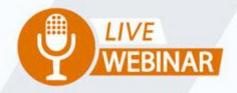

### **SPRINGBOARD TO SUCCESS:**

# MANAGING MULTI-UNIT SALES

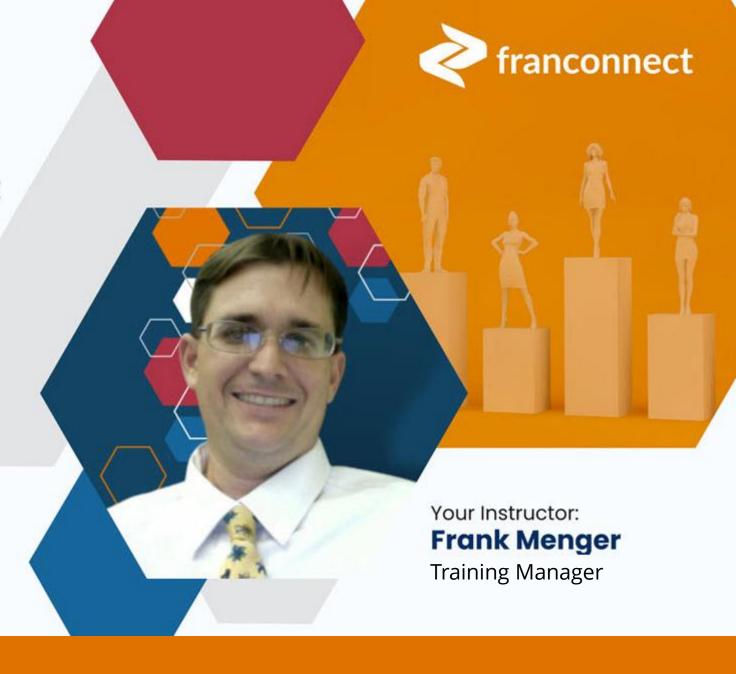

#### STEPS FOR MAKING MULTIPLE UNITS TO BE OPENED

**IF** you have one agreement that pertains to all locations...

Make a REGION to contain the information that goes across locations

Make Units

Make first unit as an active unit
Copy it to make all the desired future units
Change the first unit to "In Development"
Change the remaining units in bulk to another status

Change the Status of the Sales Lead to "Closed – Sold"

Fill in sold date and number of units
This populates lead conversion reports

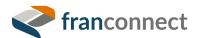

#### **MAKING A MULTI-UNIT REPORTING REGION**

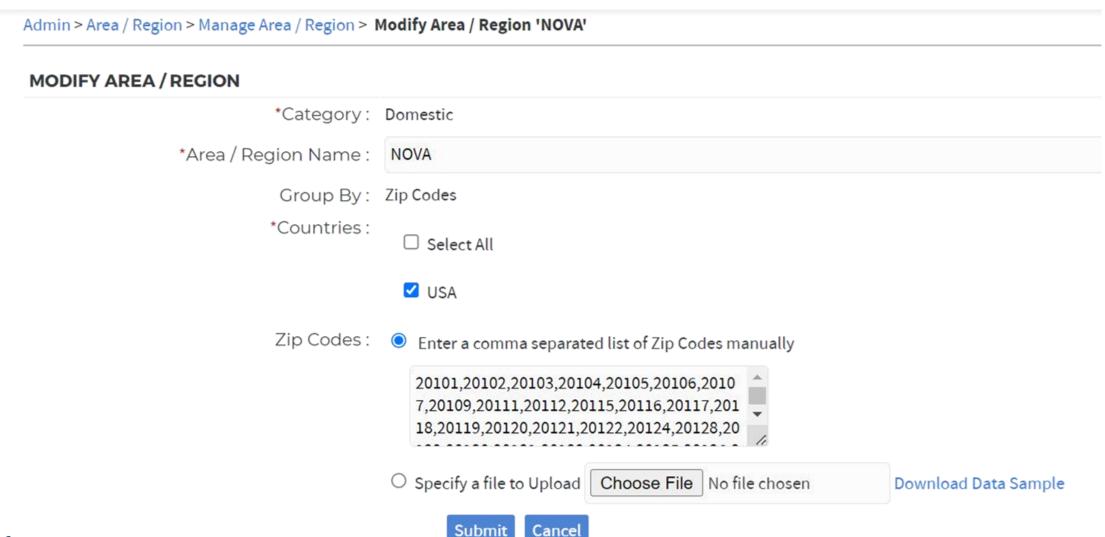

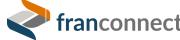

## **ADDITIONAL LIFECYCLE STATUS DISPLAY**

Fill out the expected opening dates for all known future locations to see a view of what's due when

| ALL 686                              |                         | SOLD PENDING OPENING 5 |                 | IN DEVELOPMENT 32 |                        | ACTIVE 576 | TERMINATED 68       |                             | ARCHIVED 5 |          |
|--------------------------------------|-------------------------|------------------------|-----------------|-------------------|------------------------|------------|---------------------|-----------------------------|------------|----------|
|                                      | FRANCHISE<br>ID         | ТҮРЕ                   | OWNER           | ENTITY NAME       | LICENSE<br>TYPE        | CITY       | STATE /<br>PROVINCE | EXPECTED<br>OPENING<br>DATE | PHONE      | ACTION   |
|                                      | SMITH 4 of 4 A<br>(TBD) | Franchise              | Aaron Knight +1 |                   | Transferred<br>License | TBD        | Florida             | Oct 31, 2027                | 111        | •••      |
|                                      | SMITH 3 of 4<br>(TBD)   | Franchise              | Ted Smith       |                   |                        | TBD        | Florida             | Oct 31, 2026                | 111        | •••      |
|                                      | SMITH 2 of 4<br>(TBD)   | Franchise              | Ted Smith       | ACME Partners     |                        | TBD        | Florida             | Oct 31, 2025                | 111        | •••      |
|                                      | 3 of 3 (tbc)            | Franchise              | Bob Jones       |                   |                        |            |                     | Oct 31, 2024                |            | •••      |
|                                      | Jones 2 of 3<br>(TBD1)  | Franchise              | Bob Jones       |                   |                        |            |                     | Oct 31, 2024                |            | •••      |
| 4                                    |                         |                        |                 |                   |                        |            |                     |                             |            | <b>+</b> |
| Items 1 - 5 of 5 View Per Page 100 v |                         |                        |                 |                   |                        |            |                     |                             |            |          |

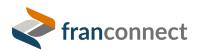